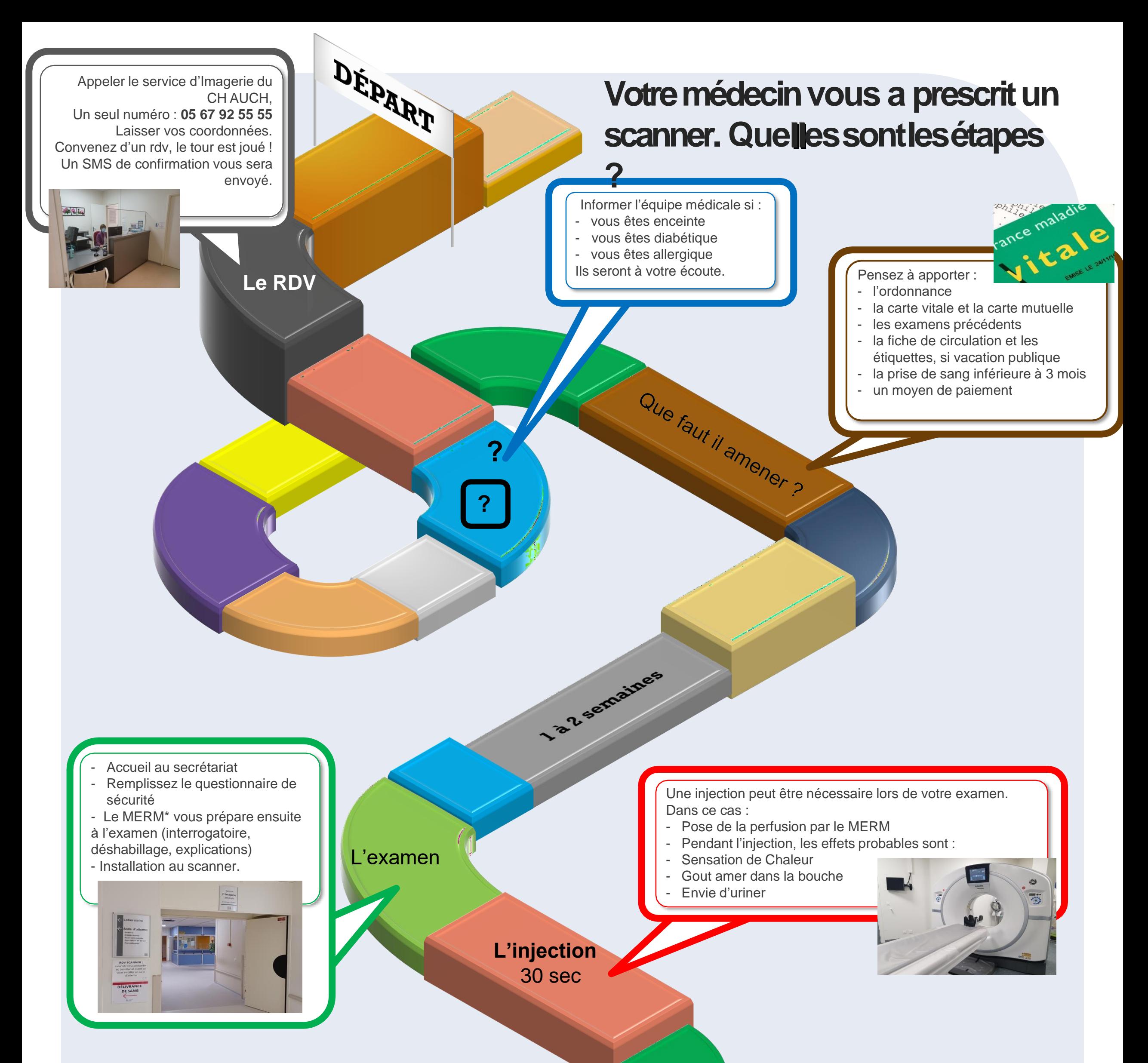

- **Habillage**
- Surveillance post IV\* pendant 30 min
- Reprise des activités
- Recommandations post IV \* : Boire 1L d'eau

OI DIMEGA

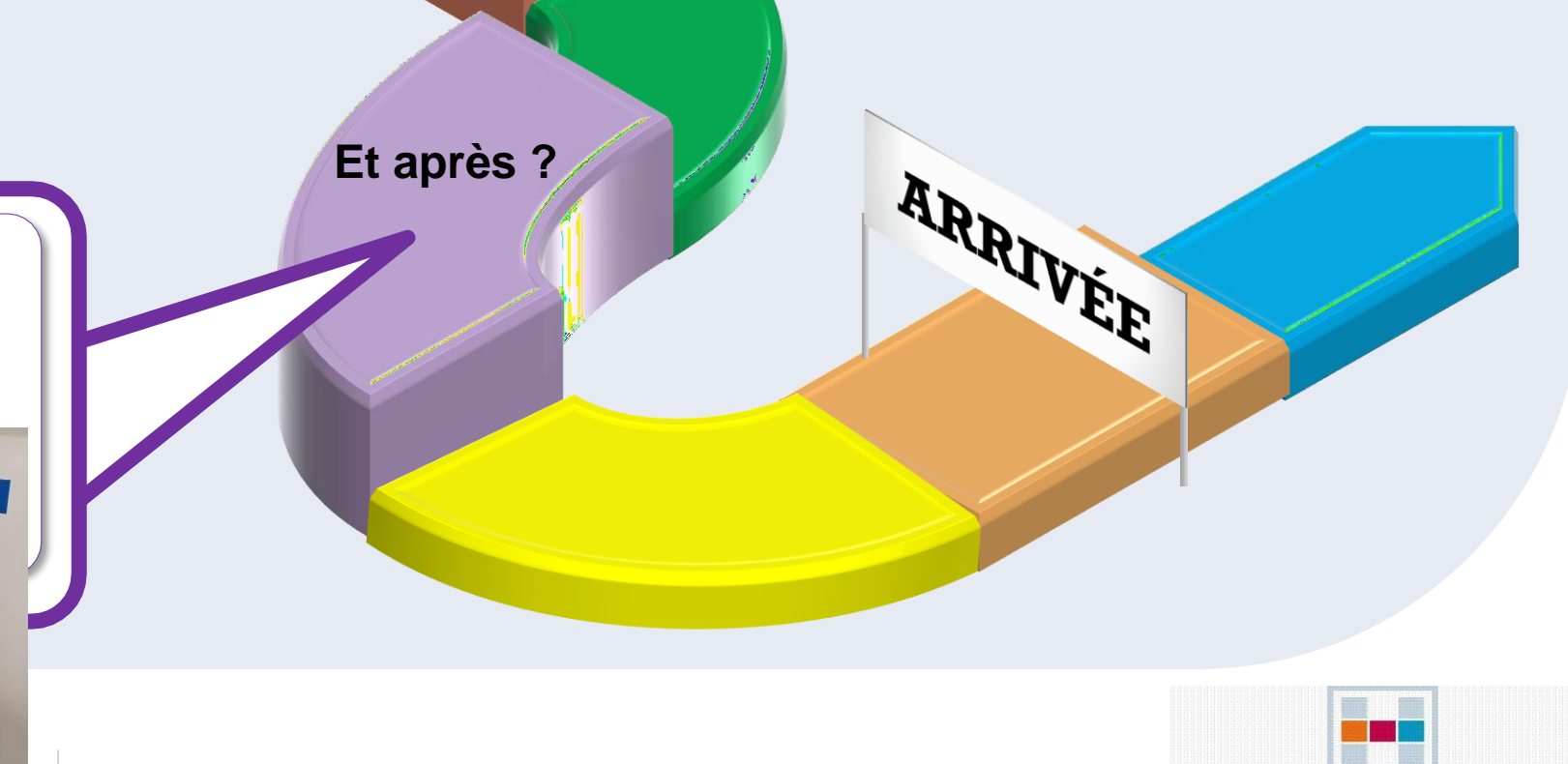

- Traitement des images par le radiologue
- Le compte rendu écrit sera disponible dans les meilleurs délais.

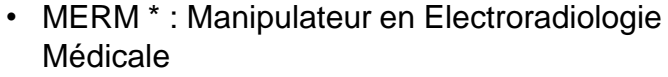

• IV \* : Injection de produit de contraste

Ihttps://www,auch-radiologie.fr

**[05 67 92 55 55](tel:+33567925555)**

**Chef de service : Dr ALOUI Mohamed Radiologues : Dr SERBAN Cristina Dr KOTCHEVSKA Viktoria Dr ZEGUEM Salem**

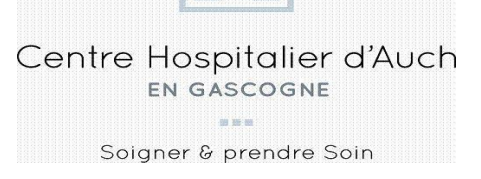